La fase di Conferma Liste di Leva contiene tutte quelle funzione propedeutiche alla conferma delle liste estratte e gestite nella precedente funzione [preparazione liste di leva.](https://wiki.nuvolaitalsoft.it/doku.php?id=guide:demografici:preparazione_liste_di_leva) Il menù delle funzioni di CWOL viene qui riproposto e contiene la spiegazione della procedura:

[Numerazione Liste di leva](https://wiki.nuvolaitalsoft.it/doku.php?id=guide:demografici:numerazione_liste_di_leva)

[Stampa lista di Leva](https://wiki.nuvolaitalsoft.it/doku.php?id=guide:demografici:stampa_lista_di_leva)

[Creazione file TELELEVA](https://wiki.nuvolaitalsoft.it/doku.php?id=guide:demografici:creazione_file_teleleva)

[Confermare Liste di Leva](https://wiki.nuvolaitalsoft.it/doku.php?id=guide:demografici:confermare_liste_di_leva)

From: <https://wiki.nuvolaitalsoft.it/> - **wiki**

Permanent link: **[https://wiki.nuvolaitalsoft.it/doku.php?id=guide:demografici:conferma\\_liste\\_di\\_leva](https://wiki.nuvolaitalsoft.it/doku.php?id=guide:demografici:conferma_liste_di_leva)**

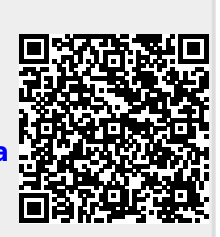

Last update: **2023/11/15 15:52**